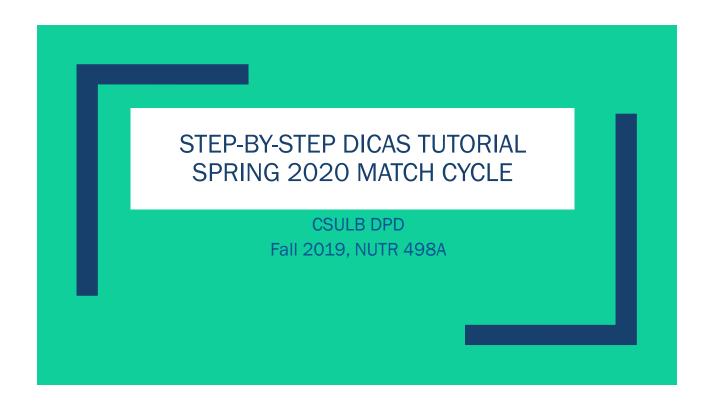

# **Important Information**

- ✓ Use the same email address for all applications (DICAS and D&D Digital)
- ✓ Request the <u>DPD Program Information</u> immediately when application opens
- ✓ Order all your transcripts in December (as soon as grades have posted) – current students
- ✓ Request your references early
- ✓ <u>ALL</u> important deadlines can be found on the <u>DPD</u> website section called DICAS Resources

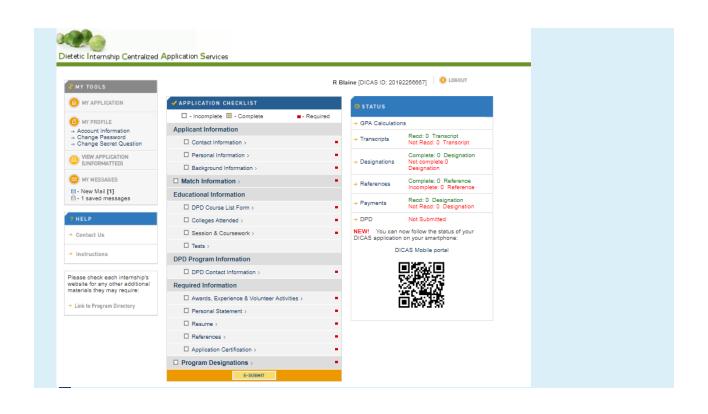

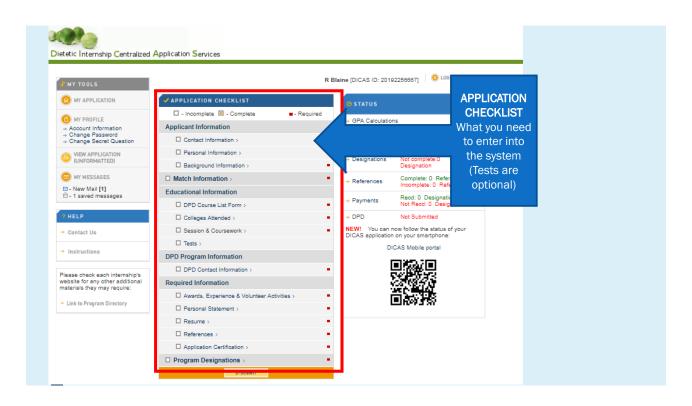

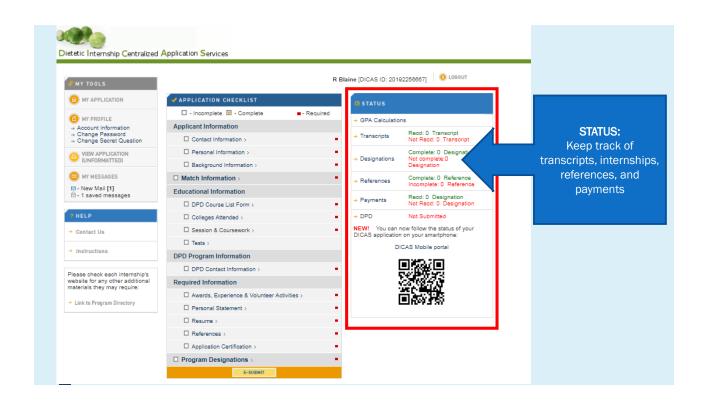

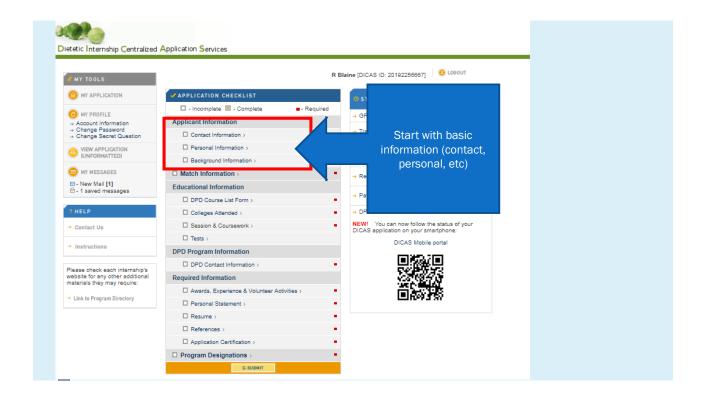

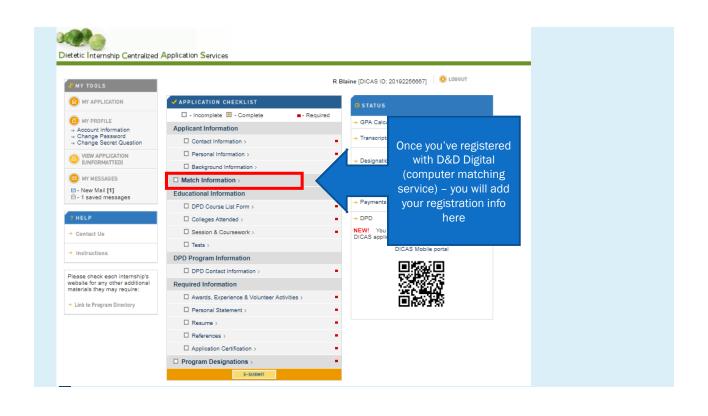

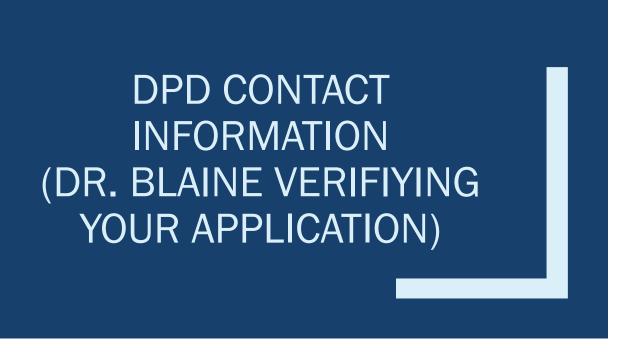

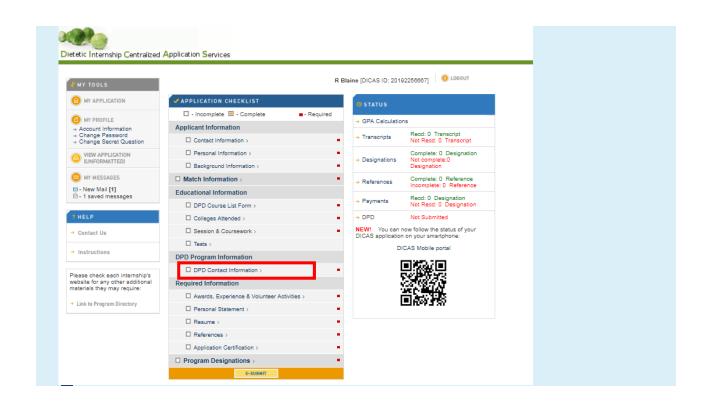

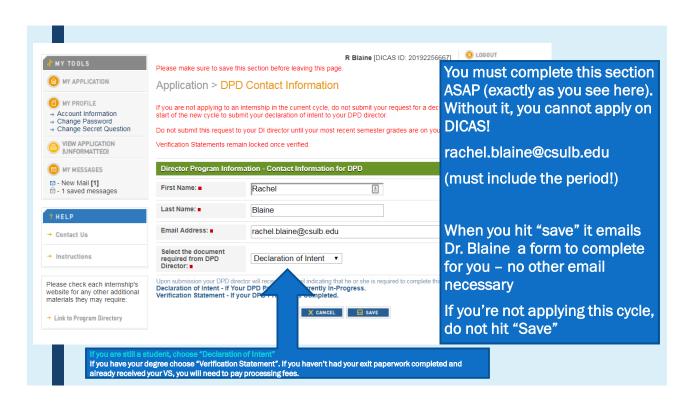

# ENTERING EDUCATIONAL INFORMATION

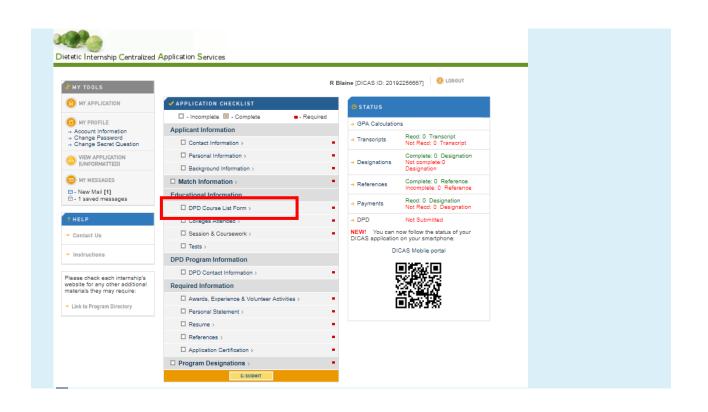

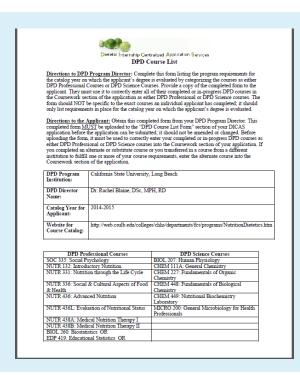

You must upload the DPD Course List based on your Catalog Year (aka "Plan" in myCSULB)

See your unofficial transcript to confirm

Forms found on the DPD Website: http://web.csulb.edu/colleges/chhs /departments/fcs/programs/DPDDI CASCourseLists.htm

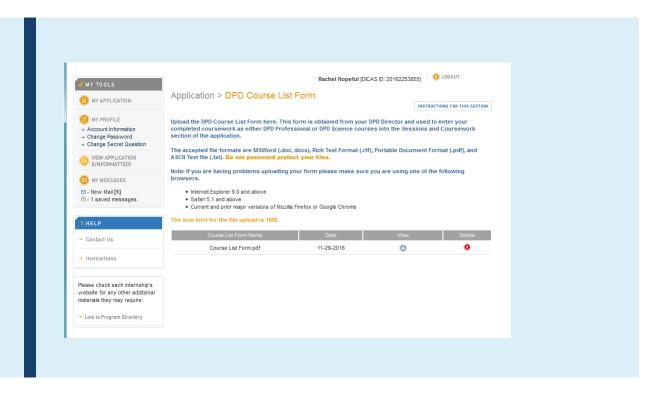

## DPD Course List Form Q&A

- What if I had a class substitute for one on the Course List form? Should I try to edit the Course List form?
  - No! Do not edit the course list form. Just upload the form exactly as it appears
- Will the director be confused if I substituted classes from another school?
  - No. They expect that students may transfer and take another class elsewhere from time to time. This form is mostly used as a reference for them if they ever needed to audit your grades/transcript to verify that you included the correct courses in your DPD Professional and DPD Science GPAs

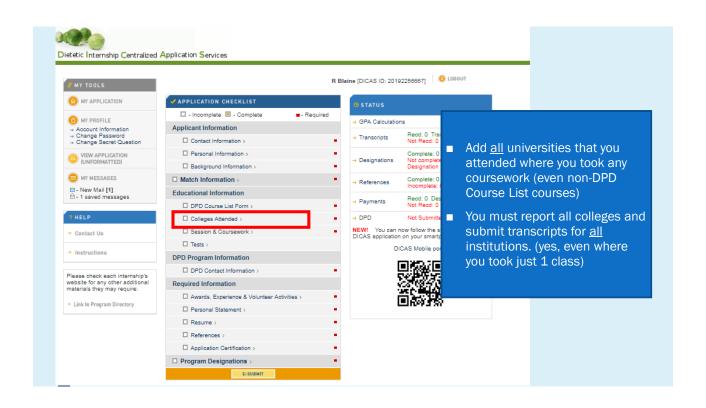

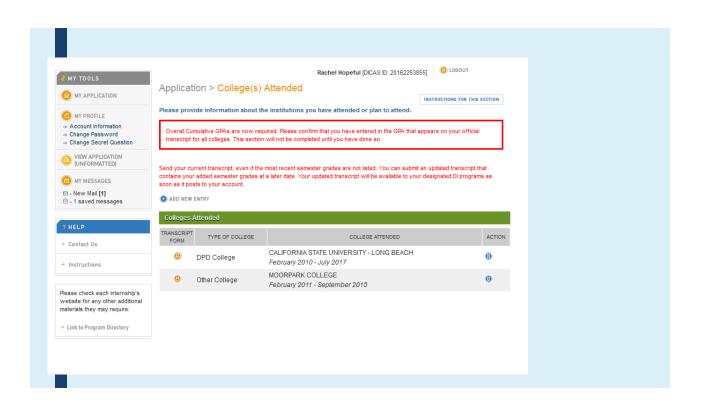

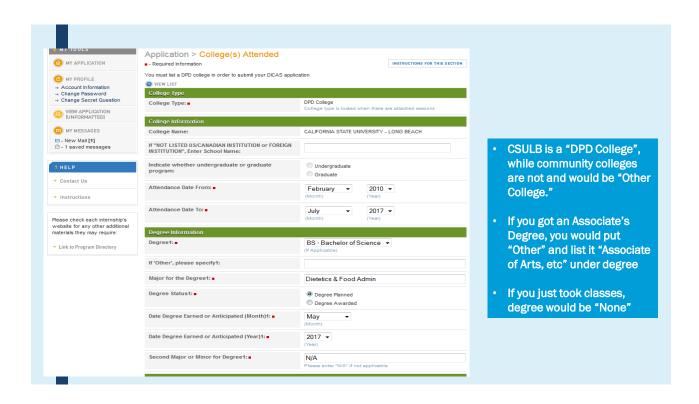

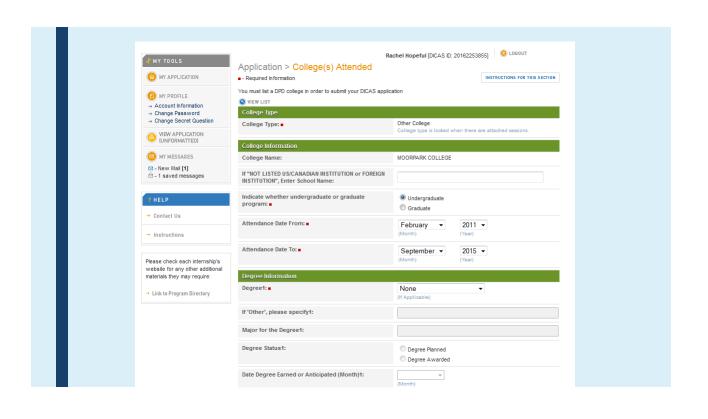

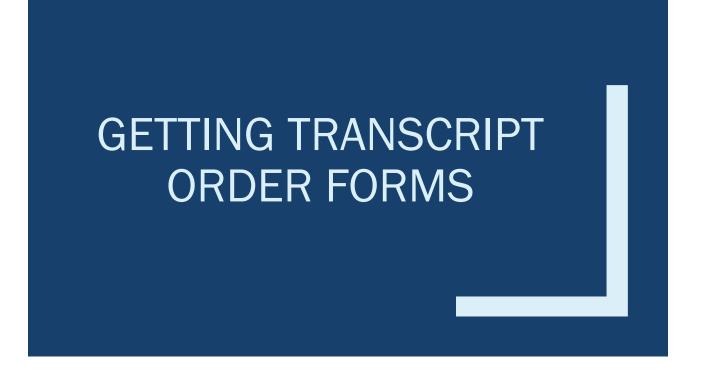

### Option #1: Use DICAS ID (for participating schools)

- When ordering etranscripts through the provided online service DICAS recommends (Website is here), students can select DICAS as an Application Service.
- Since all of DICAS's information is included, students don't have to complete and attach the Transcript Request Form.

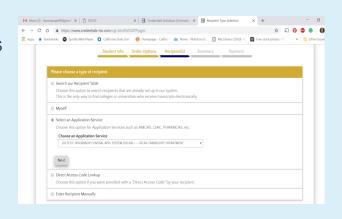

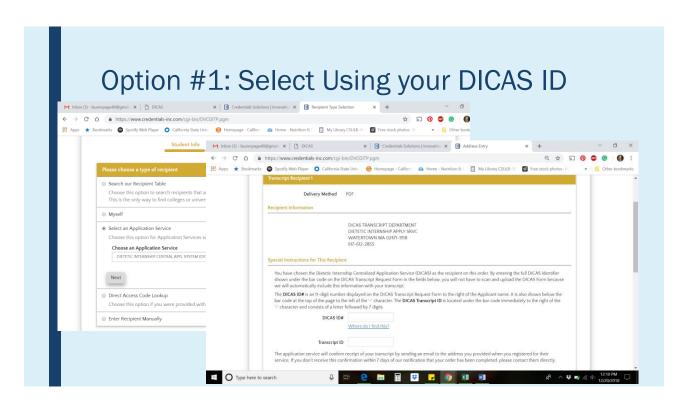

#### Option #2: Transcript order form with request Rachel Hopeful [DICAS ID: 20162253855] Application > College(s) Attended MY APPLICATION INSTRUCTIONS FOR THIS SECTION Please provide information about the institutions you have attended or plan to attend. MY PROFILE → Account Information Overall Cumulative GPAs are now required. Please confirm that you have entered in the GPA that appears on your official transcript for all colleges. This section will not be completed until you have done so. → Change Password → Change Secret Question UNFORMATTED) Send your current transcript, even if the most recent semester grades are not listed. You can submit an updated contains your added semester grades at a later date. Your updated transcript will be available to your designater soon as it posts to your account. MY MESSAGES Click here to ☑ - New Mail [1] ☑ - 1 saved messages ADD NEW ENTRY open a .pdf that Colleges Attended TYPE OF COLLEGE you will print or → Contact Us → Instructions send to your MOORPARK COLLEGE Other College February 2011 - September 2015 Registrar's office Please check each internship's website for any other additional materials they may require: → Link to Program Directory

| Transcript Request Form Dietetic Internship Centralized Application Service (DICAS)                                                                                                    |                                                                                           |
|----------------------------------------------------------------------------------------------------|-------------------------------------------------------------------------------------------|
| Applicant Instructions  Applicant Hopeful, Rachel E. 2018/253855  Applicant Hopeful, Rachel E. 2018/253855  SIRVE ST ST State per complete DIAS Transcript Request Form to the Register of years U.S benium to be a possible to the second to the second to year to be second to year to be second to year to be second to year to be second to year to be second to year to be second to year to be second to year to be second to year to be second to year to be second to year to be second to year to be second to the second to year to be second to be second to year to be second to year to be second to be second to year to be second to year to be second to year to be second to year to be second to year to be second to year to year year to year to year to year to year year to year year to year year to year year to year year year year year year year year | Be sure to include this form with your transcript order forms for <u>all</u> institutions |
| Former Name (pad shife enrolled at the tractation: Former Name (Last, First, Middle)  Name of Institution:                                                                                                    |                                                                                           |
|                                                                                                    |                                                                                           |
| Campus attended:  Former Name of Institution (If Applicable):                                                                                                    |                                                                                           |
| Former Name of Institution (if Applicable)  Dates of attendance (IMM/DD/YYYY; FROM:                                                                                                    | For CSULB, email the attachment to es-                                                    |
| Former Name of Institution (if Applicable)  Dates of attendance (MMDDYYYY) FROM:  Diploma/Degree earned (if Applicable):                                                                                                    | For CSULB, email the attachment to es-                                                    |
| Former Name of Institution (if Applicable)  Dates of attendance (IMM/DD/YYYY; FROM:                                                                                                    | registration@csulb.edu the same day you                                                   |
| Former Name of Institution (if Applicable)  Dates of attendance (MMDDYYYY) FROM:  Diploma/Degree earned (if Applicable):                                                                                                    | registration@csulb.edu the same day you submit your on-line transcript request. Be        |
| Former Name of Institution (if Applicable)  Dates of attendance (MMDOYYYYY); FRION:                                                                                                    | registration@csulb.edu the same day you submit your on-line transcript request. Be        |
| Former Name of Institution (if Applicable)  Dates of anteriance (MMDDYYYY): FROM:                                                                                                    | registration@csulb.edu the same day you                                                   |

# ENTERING COURSEWORK

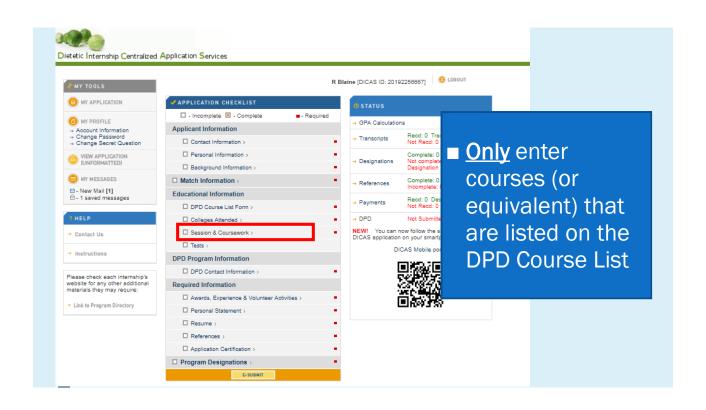

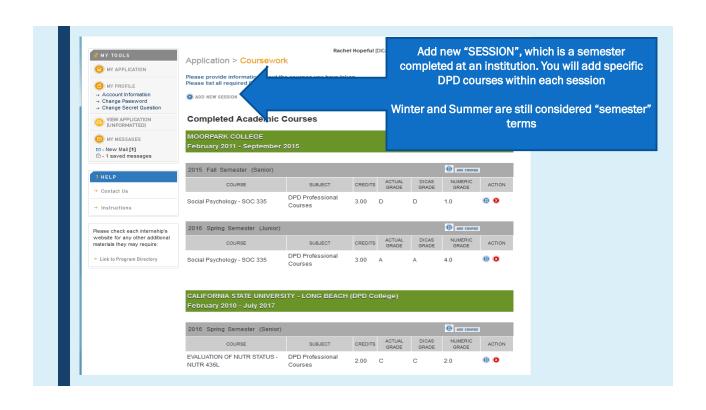

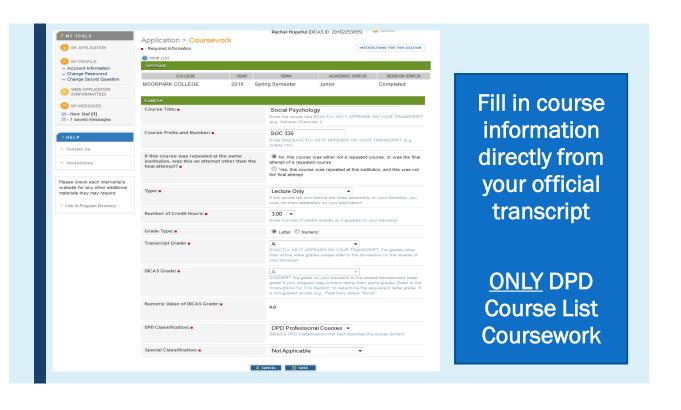

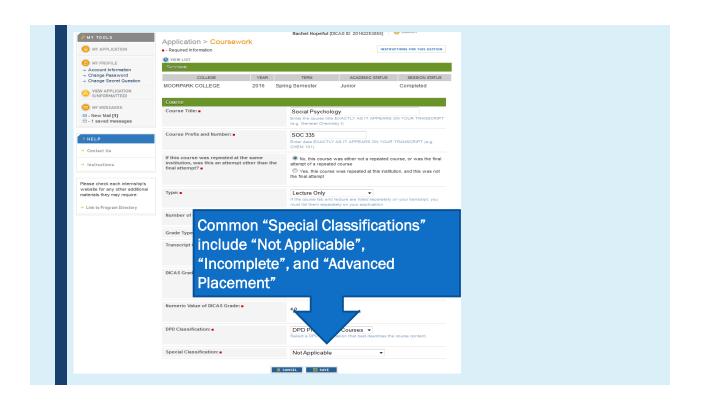

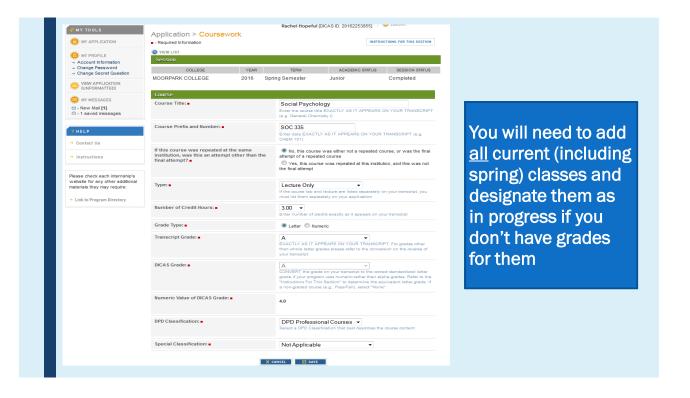

### Reminder: Don't edit your DPD Course List

■ If you took other classes that count for those listed at other institutions, simply enter those instead

#### Courses You've Retaken COLLEGE SESSION STATUS Spring Semester MOORPARK COLLEGE Junior Completed Course Title: Social Psychology Enter the course title EXACTLY AS IT APPEARS ON YOUR TRANSCRIF (e.g. General Chemistry I) Course Prefix and Number: Enter data EXACTLY AS IT APPEARS ON YOUR TRANSCRIPT (e.g. CHEM 101) If this course was repeated at the same No, this course was either not a repeated course, or was the final attempt of a repeated course institution, was this an attempt other than the final attempt? Yes, this course was repeated at this institution, and this was not the final attempt For classes that were retaken at the same school: o The lower/failing grade class you answer "Yes" to the question o The final grade of that class you answer "No" to the question If you retook the same class at a different school answer "No" to the question since you did not repeat at the same institution - DICAS will average the GPA

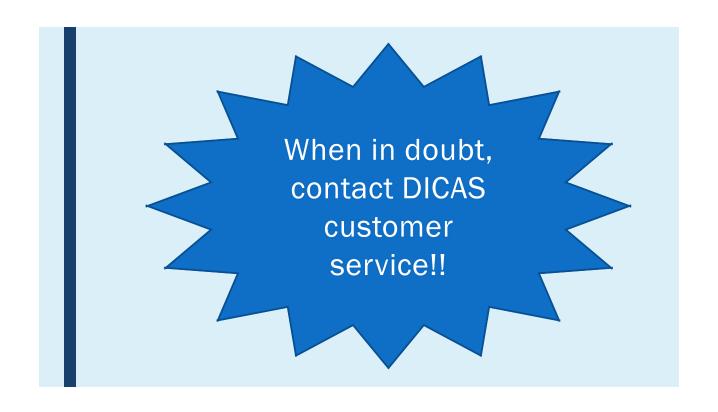

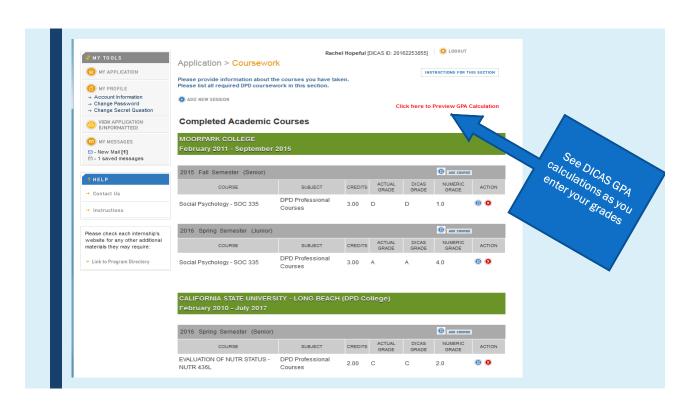

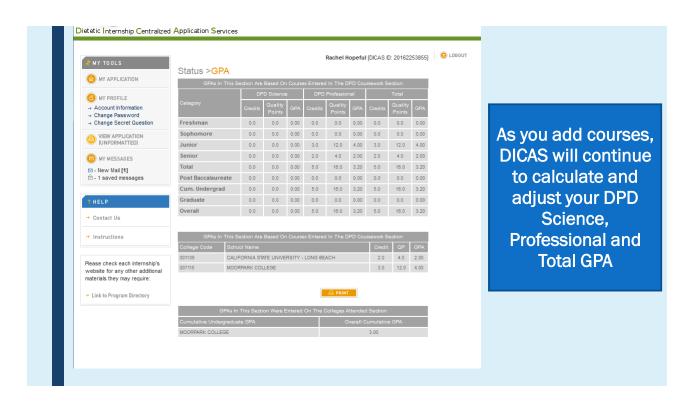

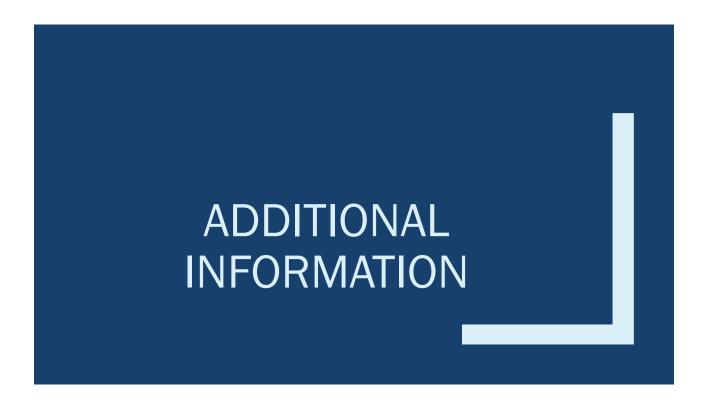

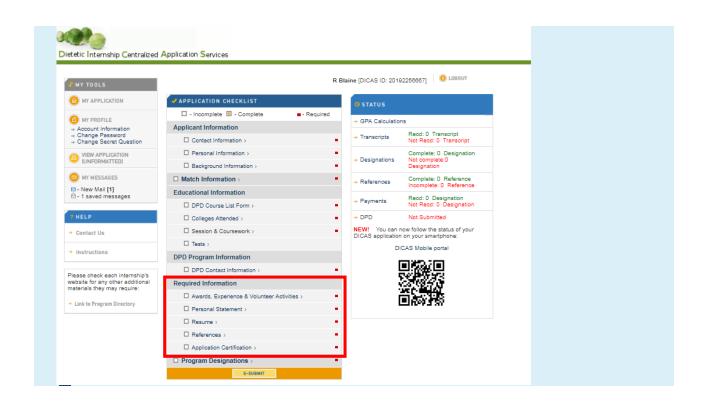

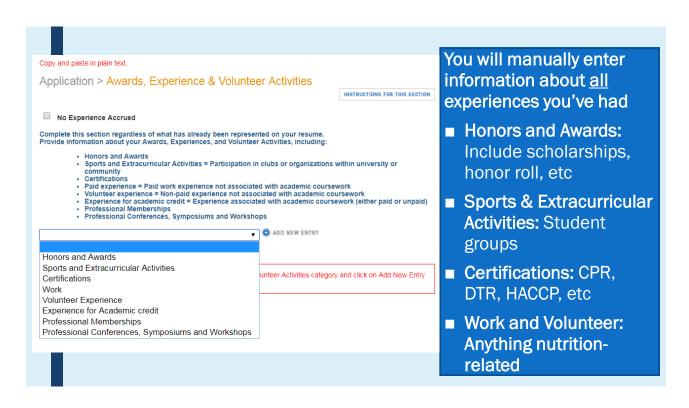

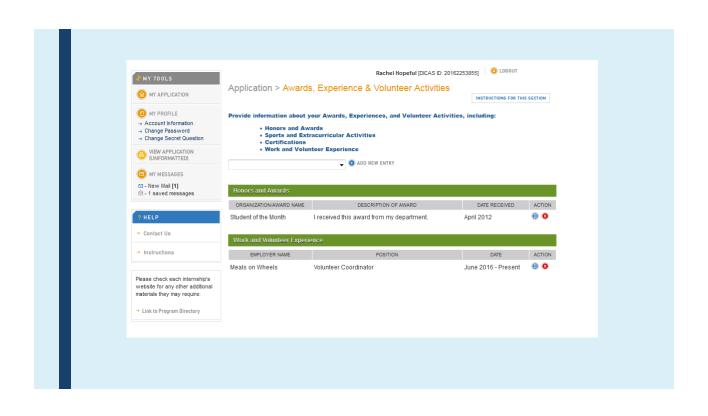

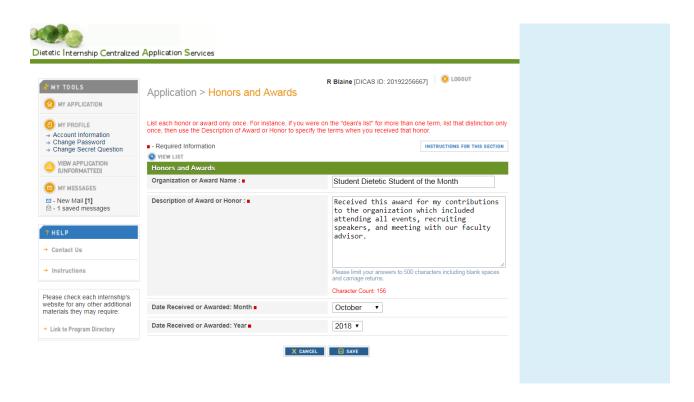

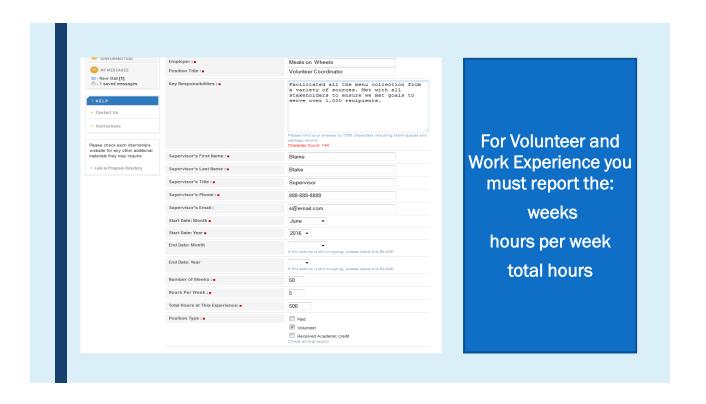

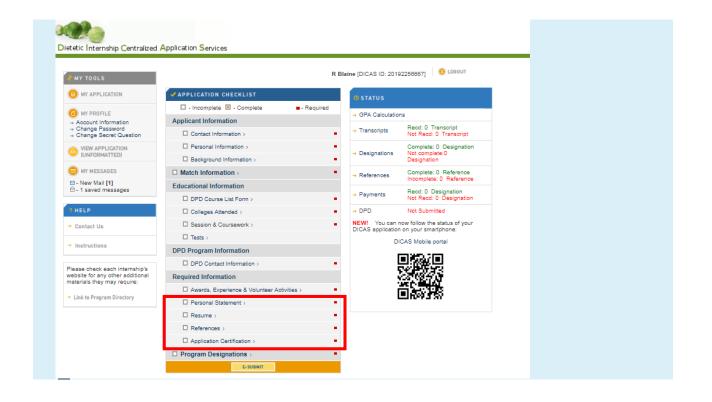

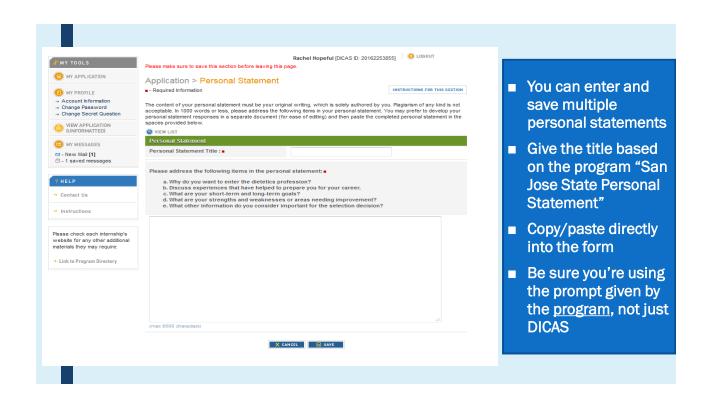

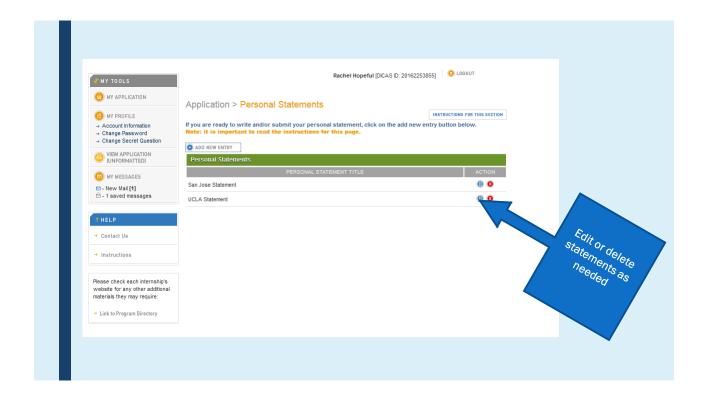

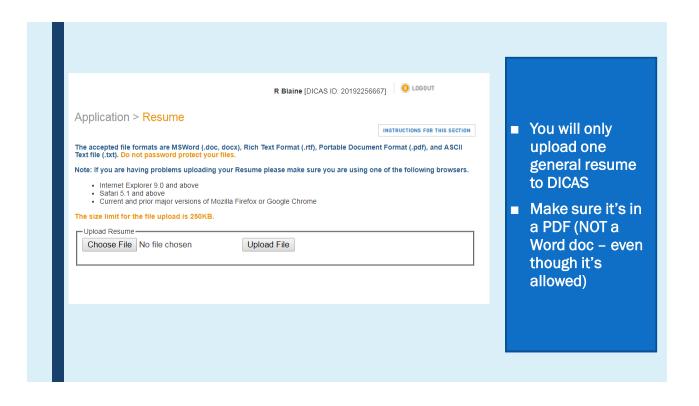

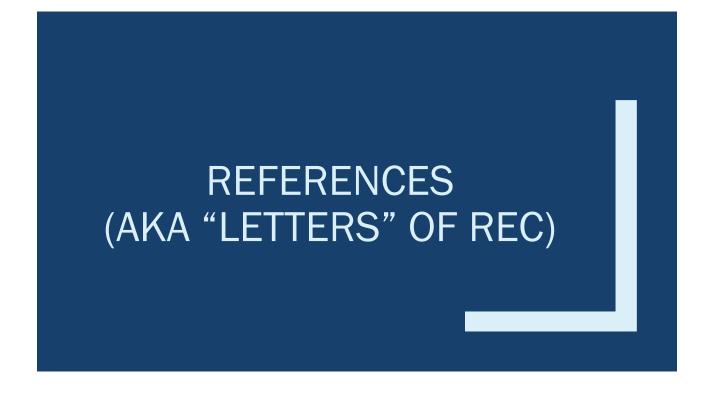

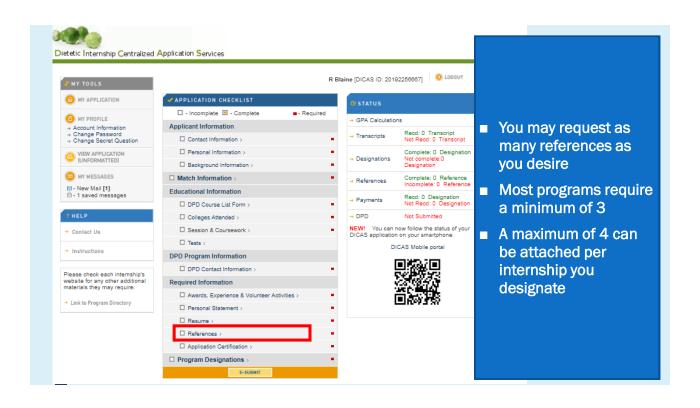

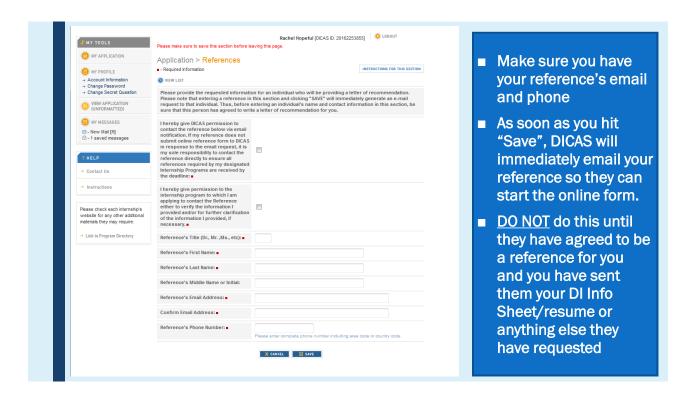

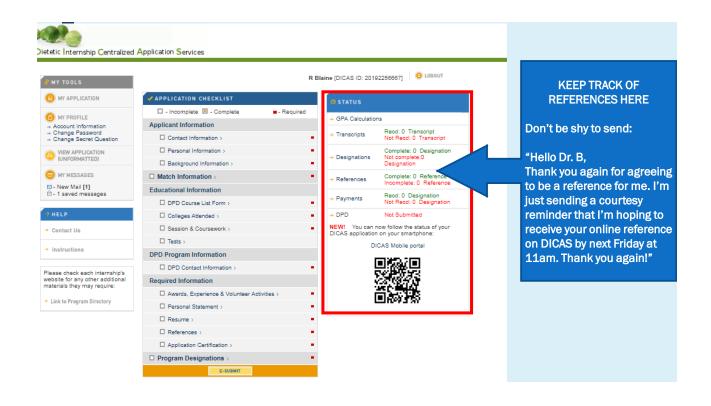

### Resource Reminder

On BeachBoard → Content → Helpful Handouts → Getting Good References

- Summary sheet template to give to references
- Tips for Writing a DICAS References from a DPD Director (can give to employers or people who may be new to DICAS)
- There will be a new option to attach a letter, but is not required

# APPLICATION CERTIFICATION

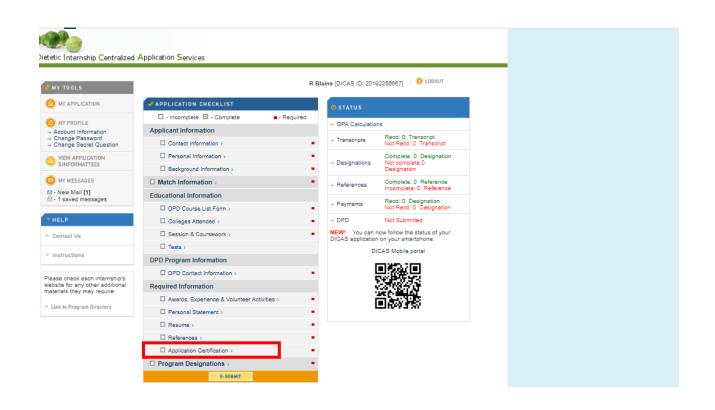

| - Required Info                                                                               |                                                                                                    | INSTRUCTIONS FOR THIS                                                                                                    |
|-----------------------------------------------------------------------------------------------|----------------------------------------------------------------------------------------------------|----------------------------------------------------------------------------------------------------|
| complete. I cer<br>information rel<br>institution. I ce<br>works. I further<br>recommendation | atministration the information and statements I have provided in this tifry that, as required, I have read all application instruct ated to my college attendance and credits, and noted all tritly that the personal statement() submitted with this certify that all any information submitted on my behalf in, is authentic. I have read and understand all notices page informing me of my obligation to provide true an | ons, identified all sources of<br>l actions by a university or other<br>application is/are my original<br>, including letters of<br>contained in the application and |
| be cause for de<br>admission, car<br>revocation of n                                          | nat withholding pertinent information or giving false info<br>enial of admission to a internship site participating in Di<br>cellation of registration, expulsion from such school at<br>ny degree. I understand that I have an ongoing obligatio<br>hanged circumstances within 30 days of my first notice                                                                                                    | CAS, withdrawal of any offer of<br>ter I have been admitted, or<br>n to inform the Admissions                                                                        |
| understand tha                                                                                | I understand the DICAS Application Deadline Policy and<br>it DICAS is acting as an agent of the institutions to which<br>ne admission decisions.                                                                                                    |                                                                                                    |
| by any internsi<br>with my applic<br>health professi                                          | ission to officials at all institutions that I have attended<br>hip site to which I have applied. I understand that my ap<br>ation become the property of the dietetics supervised p<br>ons association to which I have applied. I allow the rele<br>the internship sites to which I have applied.                                                                                                    | plication and materials submitted ractice program, or any other                                                                                                    |
|                                                                                               | nat all information furnished in conjunction with this ap<br>and will be disclosed only to officials having a legitimate                                                                                                    |                                                                                                    |
| satisfactory sc                                                                               | e institution reserves the right to withdraw an offer of a<br>holastic standing for work in progress or if final record<br>degrees required for admission.                                                                                                    |                                                                                                    |
| Applicant's E                                                                                 | ectronic Signature                                                                                                    |                                                                                                    |
| Name: ■                                                                                       | R Blaine                                                                                                    |                                                                                                    |
| Date: ■                                                                                       |                                                                                                    |                                                                                                    |

Read all the disclaimers and sign

BE HONEST – the consequences of a white lie on an application or resume could be huge

# PROGRAM DESIGNATIONS

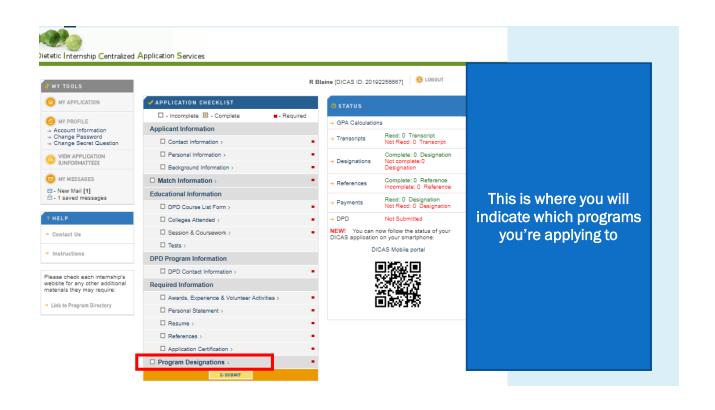

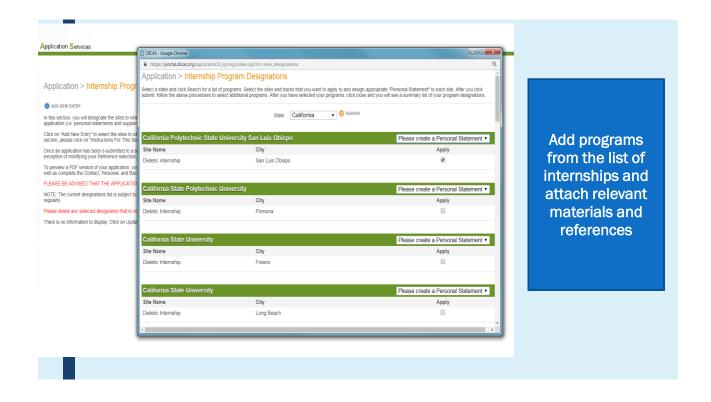

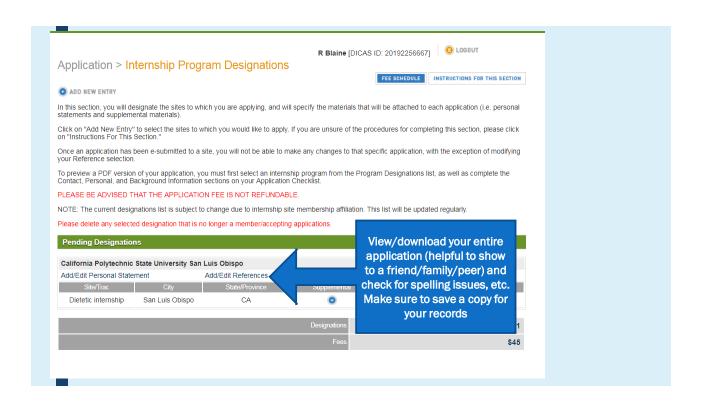

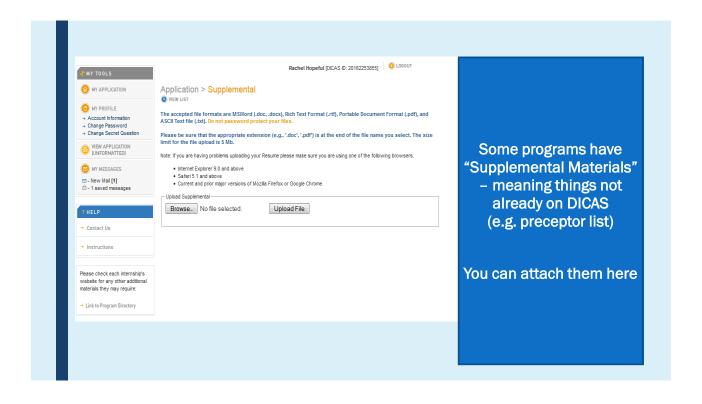

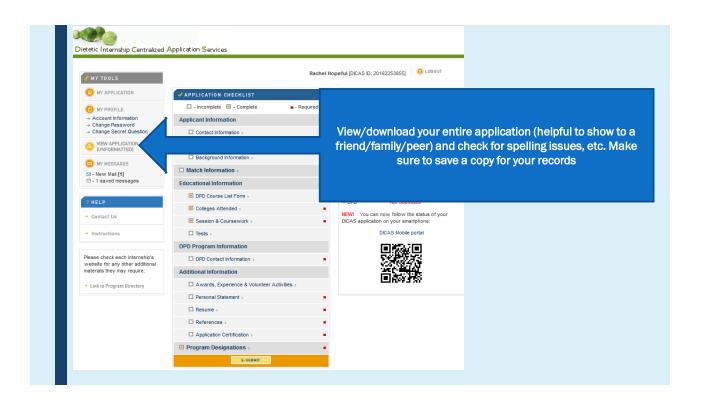

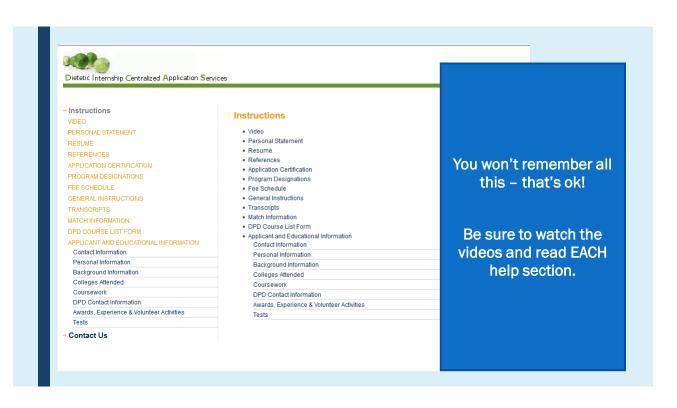

# SIGN UP FOR D&D DIGITAL (COMPUTERIZED MATCH COMPANY)

#### Website: www.dnddigital.com

- Designate and rank your internship sites, pay fees (Opens December 1, 2019)
  - Register and <u>rank all internship sites</u> before the application deadline (9:59 PM PST, Feb 15, 2020)
  - You must submit an application on DICAS to each ranked DI program
  - No additional internships can be added to the list after this deadline
- Pay processing fee \$50
- After interview process you may change rankings until the deadline (March 20, 2020)

IMPORTANT:

MAKE SURE YOU

RELEASE YOUR NAME
(say "YES")

Lets DI Directors and
DPD know who still
needs to get matched

## **GETTING QUESTIONS ANSWERED**

- DICAS (excellent customer service)
  - dicasinfo@dicas.org
  - 617-612-2855 (6am-2pm PST)
  - Best time to call is ~12pm PST
- D&D Digital
  - D&D Digital Q&A Page
  - dnd@sigler.com